# **Output format**

# MIX Model Output

MIX stores its data in HDF-4 files using the [HDF Scientific Data Set](http://www.hdfgroup.org/training/HDFtraining/UsersGuide/UG_BookTOC3.html#128005). Note: These files are formatted completely different from HDF5. The data model is [con](http://www.hdfgroup.org/h5h4-diff.html) [siderably different](http://www.hdfgroup.org/h5h4-diff.html).

# What is stored?

The MIX HDF file has a 13 global attributes:

- dipole tilt
- MHD time step
- UT (Year, Month, Day, Hour, Min, Sec)
- Parameters of the conductivity model described in [.param file](#).

There are 16 HDF datasets which are float 2D arrays.

### **Data sets & units**

All arrays are stored in the following order: co-latitudinal direction (polar angle direction) is from left to right (i.e. the first column is the pole, the last column is the lower-latitude boundary), longitudinal direction is from top to bottom, the first and the last lines (they should have the same values) being the periodic boundary at noon.

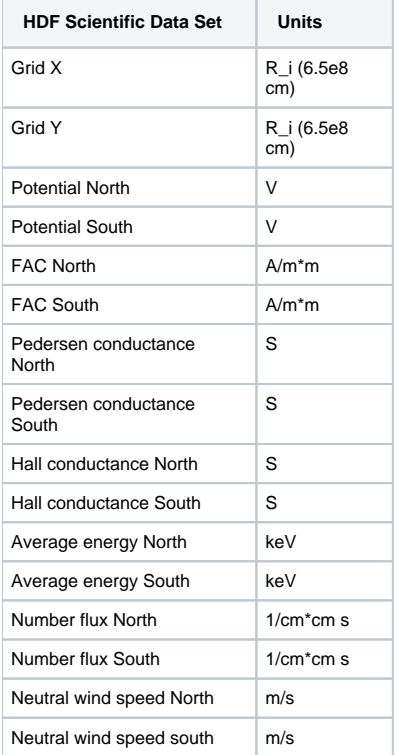

Notes:

The field-aligned currents are stored as the true field-aligned currents (j dot b), so no extra conventions have to be used. For instance, downward current in the northern hemisphere is positive. **MIX Grid**

The cartesian MIX grid is is stored in Grid x and Grid Y in SM coordinates on the unit sphere (ie. units of of ionosphere radius RION=6.5e8 cm). The zand the control of the control of

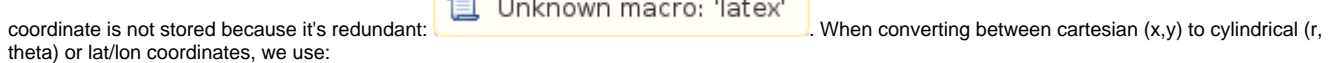

<u>formation</u>

```
r = sqrt(x^2+y^2)theta = arctan2(y,x)where( theta < 0 ) {
theta = theta + 2*pi}
```
Note that the MIX grid is periodic in longitudes: theta[n+1] = theta[1]

There is one key distinction between the grid for the Northern & Southern hemispheres: The MIX spherical system for the southern hemisphere as the SM coordinate system rotated by pi about the x-axis, so that the Z axis points toward the southern pole and the y-axis flips its direction. This is important for the conversion of the MIX coordinates into SM coordinates.

# How do I read data?

Several tools are available to read HDF4 MIX model output. One option is the "ReadOvertureIon" module in [CISM\\_DX.](http://www.bu.edu/cism/cismdx/) Read below for more advanced methods of reading data.

## **C/C++**

See the "IO" class the repository at  $MIX/src/IO.C$ 

#### **Matlab**

See the [Post-processing with Matlab](#) page for details.

#### **NetCDF conversion**

The [NCAR Command Language \(NCL\)](http://www.ncl.ucar.edu/) includes a utility to convert from HDF4 to NetCDF: ncl\_convert2nc. See the [NCL documentation](http://www.ncl.ucar.edu/Document/Tools/ncl_convert2nc.shtml) for more information.

### **Python**

See the [Post-processing with Python](#) page for details.